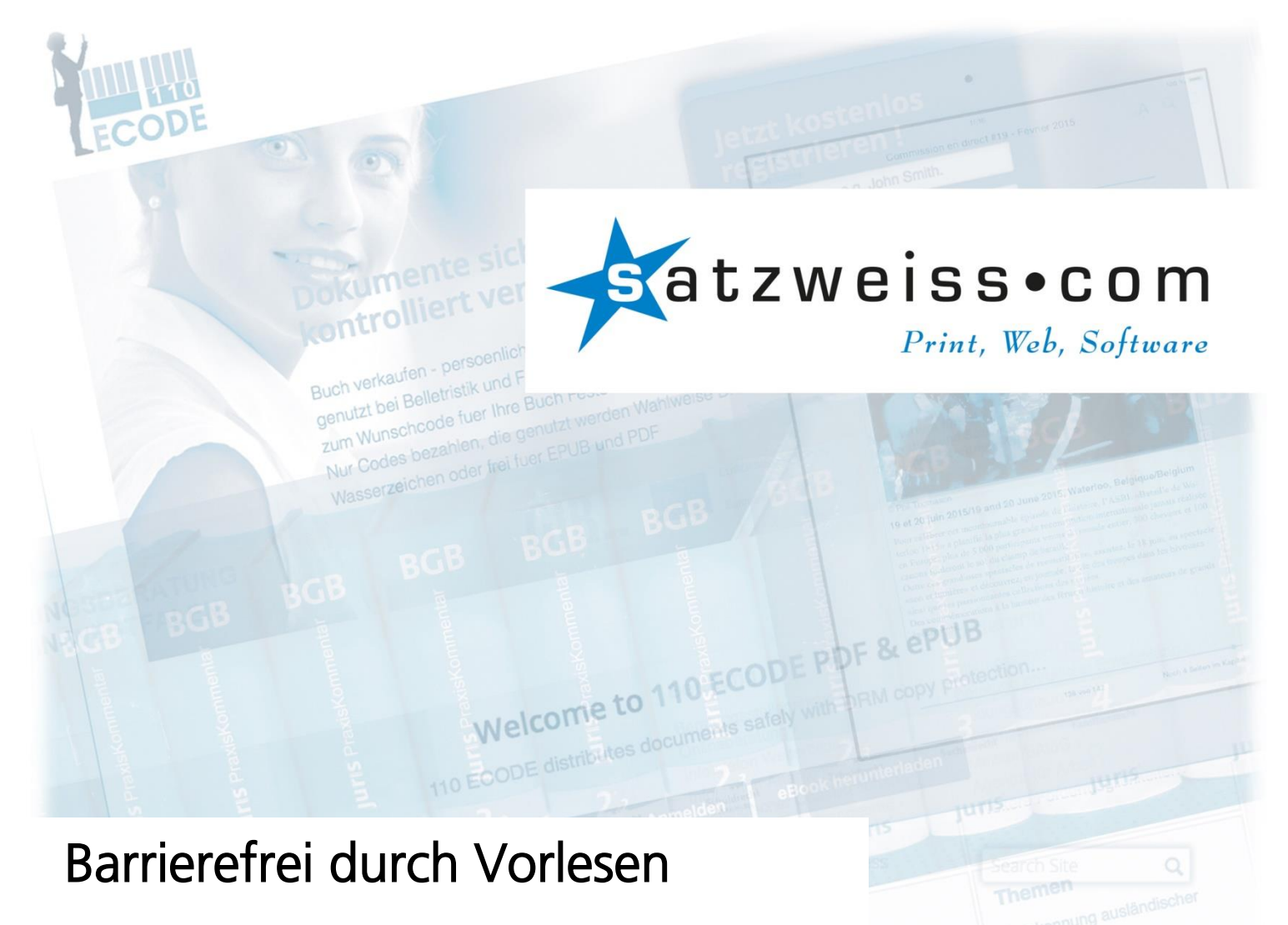

# Datenblatt

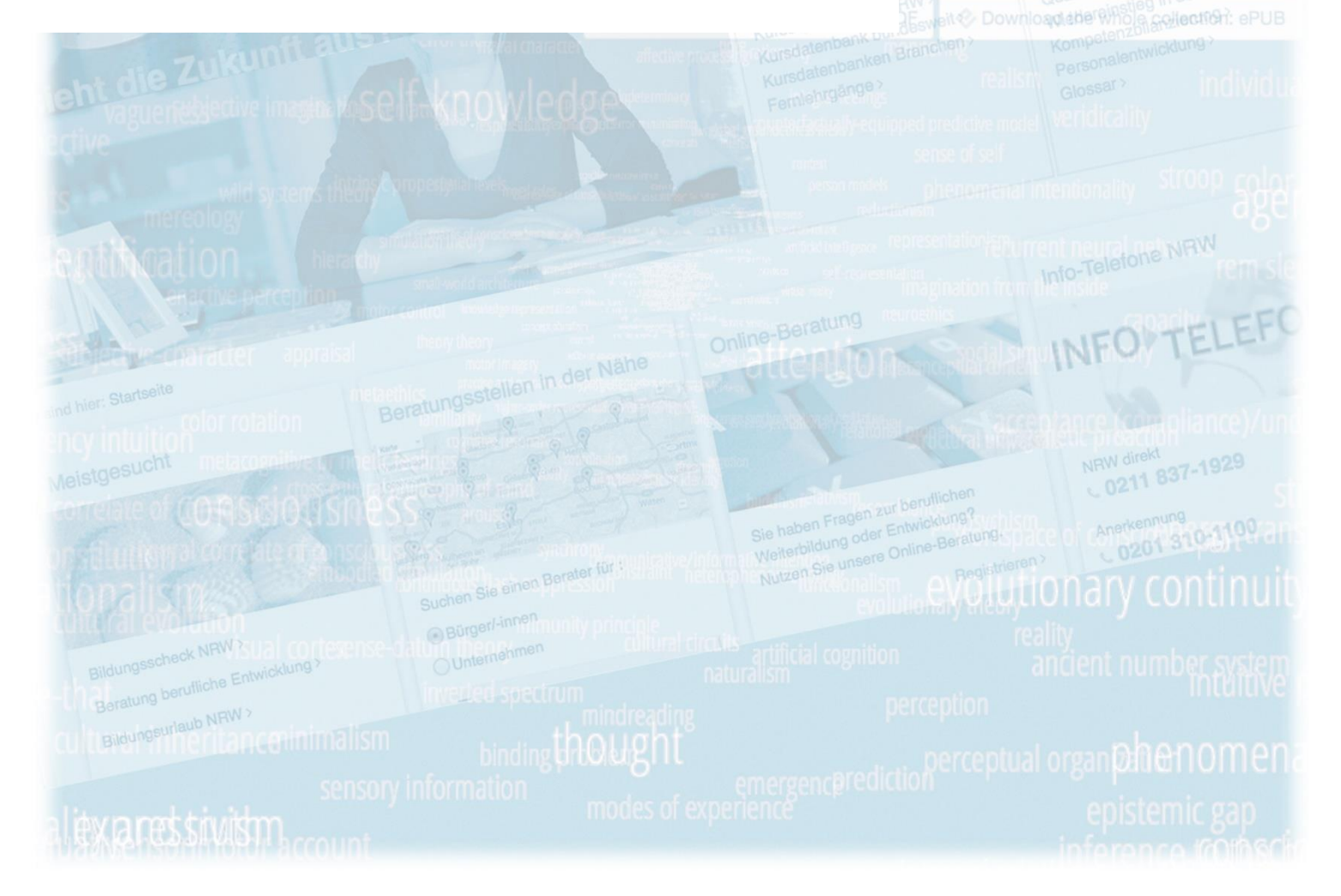

Barrierefrei – dieses Zauberwort verspricht Inklusion, vorlesbare Texte und maschinelle Lesbarkeit für Ihre Inhalte. Barrierefreiheit macht aus schönen Webseiten und Druckdokumenten vorlesbare Online-Auftritte mit höchstmöglichem Verbreitungsgrad. Technisch zusammengefasst unter Begriffen wie BITV-konform, WCAG und PDF/UA.

Um Barrierefreiheit wirklich zu leben, müssen drei Faktoren zusammenkommen:

- 1. Ein gutes Vorleseprogramm liest ohne Installation und auf jeder Hardware vor.
- 2. Die Inhalte müssen so vorbereitet sein, dass sie sich maschinell vorlesen lassen.
- 3. Umgebung und Aufbereitung müssen die Barrierefreiheit unterstützen.

# Vorleseprogramme webReader® und docReader®

Gute Vorleseprogramme gibt es wenige auf dieser Welt. Uns haben docReader® und webReader® von ReadSpeaker von Anfang an überzeugt. Ihr größter Vorteil: Sie funktionieren einfach. Wenn das Endgerät einen Browser und ei-

nen Lautsprecher hat, dann kann ReadSpeaker darauf vorlesen. So einfach wie Radio hören. Das schaffen die Read-Tools mit ihrer revolutionären Server-Technologie. Es ist wie bei Siri, Alexa und Cortana: Das Endgerät dient nur der Ein-/Ausgabe. Sprachaufbereitung, Stimme, Sprachmelodie, besondere Lexikonverarbeitung und KI-Regeln werden in Realzeit auf einem Server ausgeführt, neudeutsch Webservice. Wie in einem Film laufen dann auf dem lokalen Endgerät nur noch die Audioausgabe und die animierte PDF- und Webdarstellung. Für die DocReader®-Lösung spricht:

- Keine Installation erforderlich. Audiofähiger Browser ist ausreichend.
- Funktioniert gleichermaßen gut auf Windows-, Mac- und Linux-Desktops.
- Funktioniert auf Smartphones und Tablets von Apple (iOS, iPad, iPhone) und mit Google-Betriebssystem Android.
- Hat angenehm klingende deutsche und internationale Stimmen.
- Sehr gute Vorlesequalität ab Werk, inkl. Zahlen, Sonderzeichen, Datumsangaben.
- Kann mit Lexikoneinträgen und KI-Regeln leicht erweitert werden.
- Zeigt PDF auch ohne installierten PDF-Reader an. Auch ohne Vorlesen.
- Einfaches, preiswertes Lizenzmodell

Hinter dieser Lösung steckt die ReadSpeaker B.V., eines der Schwergewichte im Markt der Sprachtechnologie. Das ursprünglich niederländisch-europäische Unternehmen zeigt heute im Besitz der japanischen Hoya Corporation weltweite Präsenz mit 10.000+ Kunden in 65+ Ländern.

Satzweiss.com ist Ihr direkter Ansprechpartner bei der Einführung, Implementierung und Optimierung Ihrer Sprachausgabe-Lösung. Wir beraten Sie im Vorfeld, prüfen neben der IT-Umge-

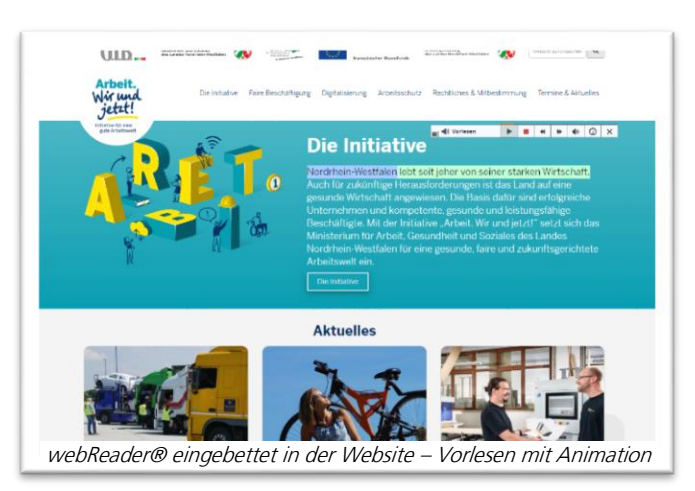

bung auch Ihre Inhalte, kümmern uns um Webinhalte und Online-PDF und setzen Ihre Vorgaben zu einem gelungenen barrierefreien Online-Auftritt um.

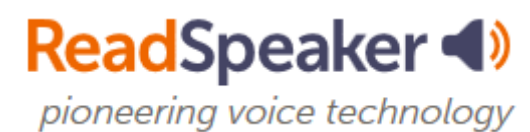

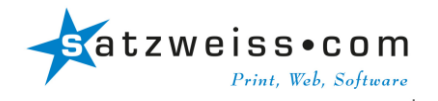

# Inhalte barrierefrei gestalten

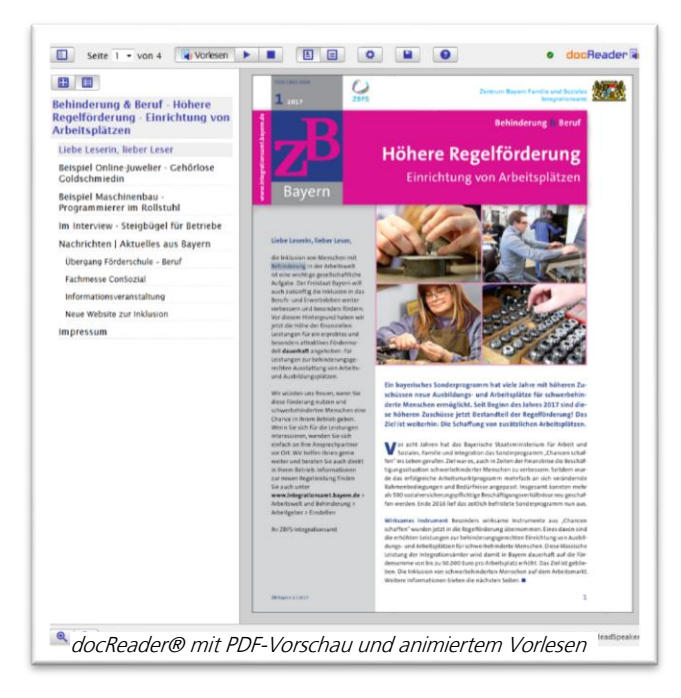

Damit das mit dem Vorlesen klappt, müssen die Inhalte stimmen. Wir Menschen vollbringen eine bewundernswerte Intelligenzleistung, wenn wir mit einem Blick auf eine A4-Seite oder auf einen Bildschirm komplexe Darstellungszusammenhänge verstehen und den Inhalt intuitiv mündlich vortragen können.

Maschinen tun sich damit viel schwerer. Für die Maschine muss die interne Struktur des Inhalts transparent gemacht werden: die Lesereihenfolge, Überschriften, Querverweise, Aufzählungen, Fußnoten, die Struktur von Tabellen und die Beschreibung von Bildinhalten. Hinzu kommt der Zierrat, der nicht vorgelesen, sondern ausgeblendet wird: der Seitenkopf und -fuß in einem Dokument oder die Portlets und Menues, die den eigentlichen Webseiteninhalt umrahmen. Die Summe dieser

Hinweise für die Maschine ist in mehreren Standards festgelegt: dem Web-Content Accessability Guide, kurz WCAG, für das Internet und dem Matterhorn-Protokoll für Online-Dokumente.

docReader® und webReader® nutzen diese Barrierefrei-Hinweise perfekt aus und sorgen damit für ein hervorragendes Vorleseerlebnis. Wir von Satzweiss.com kümmern uns darum, dass Ihre Dokumente optimal vorbereitet sind. Unsere besondere Kompetenz: Wir wissen, wie man Webseiten und Dokumente barrierefrei macht!

Davon profitieren Sie durch Consulting, Schulung und Dienstleitung. Konkret:

- Beratung und (Mitarbeiter-)Schulung zum Thema Barrierefreier Content
- Aufbereitung barrierefreier Inhalte, Erstellung barrierefreier Online-PDF

Satzweiss.com erstellt viele Tausend Seiten Online-PDF im Kundenauftrag pro Jahr, schult Mitarbeiter in Ämtern und Ministerien, baut Zugangshürden bei NGOs ab. Fragen Sie uns nach Ihrer individuellen Lösung.

### IT-Umgebung passend einrichten

Entscheidend für den Erfolg ist die Abstimmung zwischen Vorleseprogramm, Inhalten und IT-Umgebung. Beispiel: Alternativtexte können nur vorgelesen werden, wenn das Content-Management-System den Text a) erfassen kann und b) an der richtigen Stelle auf der Website versteckt als Barrierefrei-Hinweis ausgibt.

Technisch können Sie die Vorleseprogramme webReader® und docReader® mit wenigen Zeilen Javascript in jedes CMS einbetten. Noch ein paar Zeilen mehr – und die Sprachsteuerung passt sich nahtlos in Ihren Webauftritt ein.

Über die Qualität der Sprachausgabe entscheidet zu guter Letzt, wie barrierefrei die Steuerung, die Menues, die Portlets und die Einbettung des Inhalts auf Ihrer Website erfolgt. Gibt es im Portalrahmen genug Barrierefrei-Hinweise? Sollen Menues vorgelesen werden? Der Navigationsbereich im Seitenfuß? Ist die Lesereihenfolge sinnvoll?

Satzweiss.com unterstützt Sie durch Systemanalyse, Barrierefrei-Design und Webentwicklung. Konkret:

- Analyse und Optimierung bestehender Web-/CMS-Lösungen
- Entwicklung barrierefreier Web-/CMS-Lösungen mit integrierter Sprachausgabe

Dabei reicht die Bandbreite von technischen, dokumentenlastigen Portalen bis zu emotionalen, rein weborientierten Websites.

### Fragen von Interessenten und Kunden

#### Frage: Wie erstellt Satzweiss.com barrierefreie Inhalte?

Antwort: Die Erstellung hängt von Ihren Vorgaben, vom Datenmaterial und vom Zielmedium ab. Das können angepasste HTML-Templates sein, Alternativtexte als Pflichtfelder, nachträglich optimierte PDF-Dokumente oder im dualen Satz – Print und Online parallel – hergestellte PDF. Besonders gefordert sind wir mit interaktiv ausfüllbaren Formularen. Zum Vorlesen der Formulare unterstützen uns zusätzliche ReadSpeaker-Tools. Und Sie helfen uns mit präzisen Vorgaben über Ihre Zuhörer und die Nutzung Ihrer Inhalte. Wichtig: Wir haben die Kompetenz und Erfahrung aus Tausenden Seiten barrierefreier Inhalte.

### Frage: Muss ich barrierefreie Seiten und PDF auf meiner Webseite haben?

Antwort: Ja, wenn es für Sie in der BITV vorgeschrieben ist. Alle Webseiten des Bundes, der Länder und von Kommunen unterliegen der Barrierefreie-Informationstechnik-Verordnung, kurz BITV. Sie gilt für öffentliche Betriebe, Einrichtungen und Körperschaften. Die BITV gilt sowohl für echte Webinhalte als auch für Download-Dokumente, sprich PDF.

#### Frage: Lohnt sich Vorlesen für Webseiten, die nicht der BITV unterliegen?

Antwort: Ja; für uns sprechen zwei wichtige Gründe dafür. In den nächsten Jahrzehnten werden Internetnutzer kontinuierlich älter. Die Nutzung des Internets durch Menschen mit Behinderungen sowie durch Senioren steigt. Diese große Zielgruppe leidet zunehmend unter Beeinträchtigungen ihrer Sehfähigkeit. Deshalb ist Vorlesen für sie besonders wichtig.

Der zweite wichtige Grund: Barrierefreie Inhalte enthalten viele Zusatzinformationen. Dadurch sind sie in hohem Maße für Google optimiert. Google profitiert von den Hinweisen bei der Bewertung Ihrer Dokumente: Barrierefreie Dokumente werden besser gefunden.

#### Frage: Kann man webReader® in jede Website und jedes CMS einbauen?

Antwort: Ja, kann man. Die Basis bilden einfache Javascript-Aufrufe, mit denen man Vorlesen-Buttons auf der Website einbauen und vordefinierte Steuerfelder einblenden kann. Über die webReader®-Schnittstelle lässt sich feingranular steuern, welche Teile der Seite vorgelesen werden – und welche nicht. Gleichzeitig legt man Grundeinstellungen wie Sprache, Stimme oder Animation fest.

#### Frage: Kann man mit dem docReader® jedes Online-PDF vorlesen?

Antwort: Ja, kann man. Aufgerufen wird der docReader®-Service über einen Webaufruf mit vielen Parametern. Den Aufruf verlinkt man auf der eigenen Website, z. B. über ein Vorschaubild des Dokuments. Einer der Aufrufparameter ist der Link auf die PDF-Datei, die vorgelesen wird. Mit dem Aufruf gelangt man in eine PDF-Voransicht mit allen notwendigen Funktionen: Anzeige, suchen, speichern, Vorschaubilder und natürlich Vorlesen.